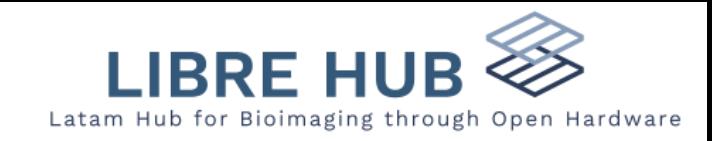

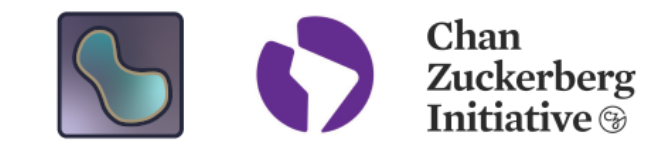

# ZELDA: a 3D Image Segmentation and Parent-Child relation plugin for Microscopy Image Analysis in napari

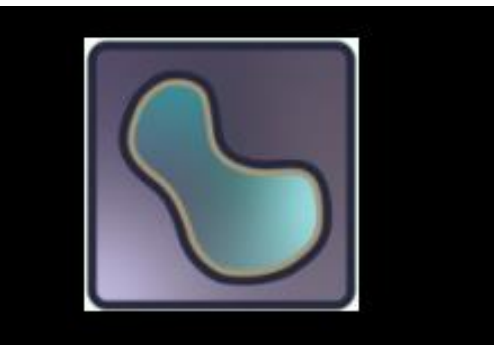

**<https://doi.org/10.3389/fcomp.2021.796117>**

11 August 2023 https://github.com/RoccoDAnt/napari-zelda

## Rocco D'Antuono

Crick Advanced Light Microscopy STP

The Francis Crick Institute (London, UK)

Image data science for with Python and Napari

### **Example of scripting: IPython console**

### Obtain segmented region outlines

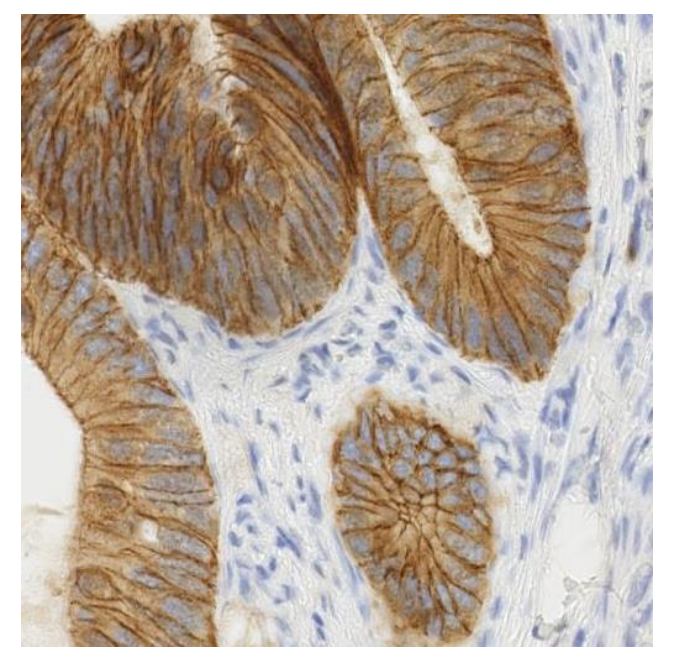

- from skimage import data
- from skimage.color import rgb2gray
- from skimage import filters
- 
- viewer.add\_image(data.immunohistochemistry(), rgb=True, blending='additive')
- binary=rgb2gray(viewer.layers[0].data)>0.6
- $edge sobel = filters.sobel(binary)$
- 8 viewer.add\_image(edge\_sobel, blending='additive', colormap='yellow')

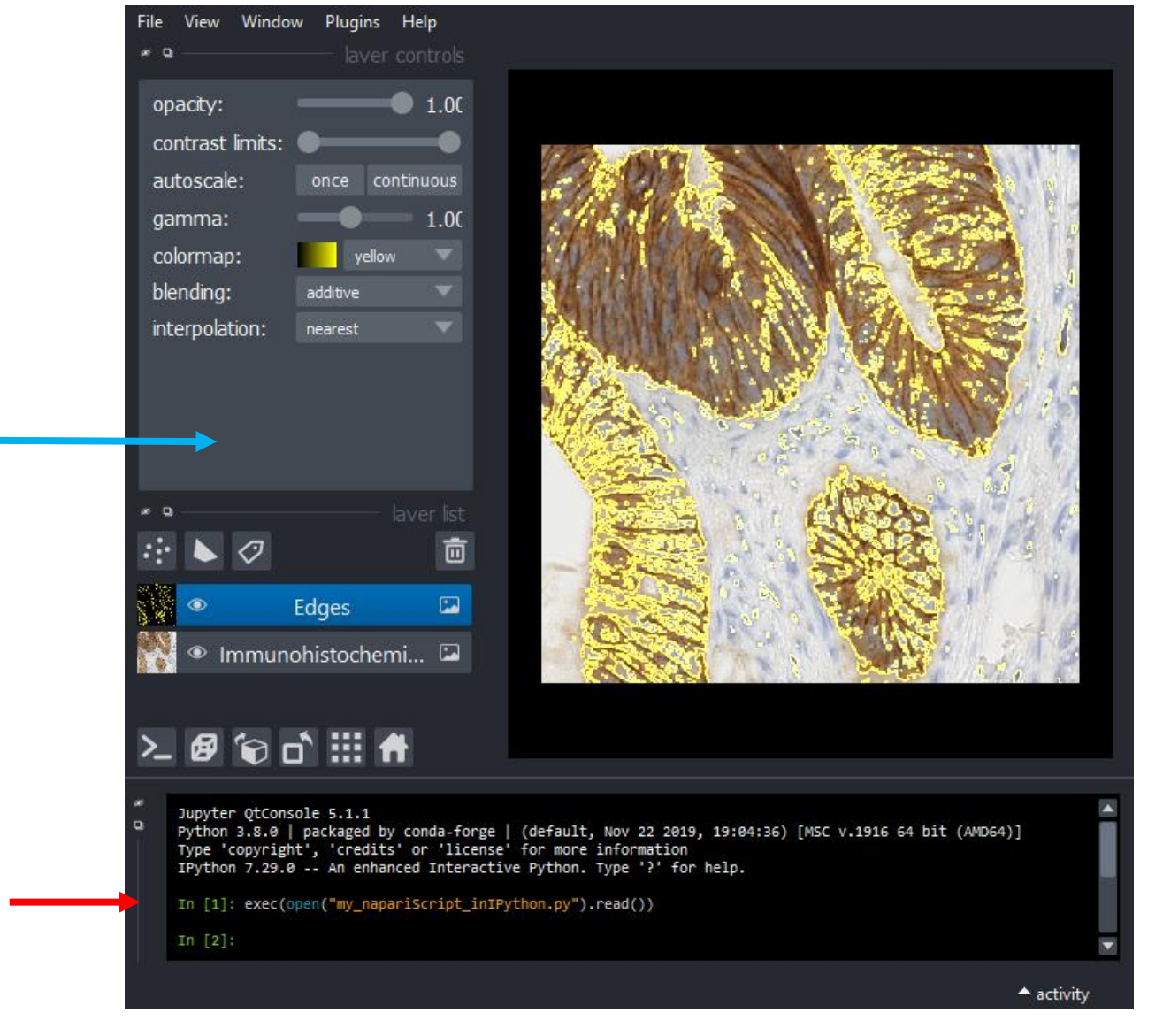

Fig. 2,<https://analyticalscience.wiley.com/do/10.1002/was.0004000232>

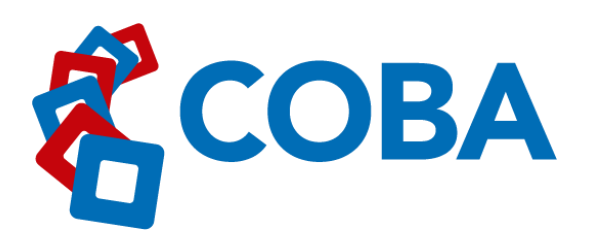

**What biologists want?** *"open-source point and click software"* 

*"better software for "3D/Volume" and "Tissue/Histology" analysis"*

**COBA survey**

Jamali et al. 2022. *Biological Imaging, 1*, E4. doi:10.1017/S2633903X21000039

### **The lexicon of BIA**

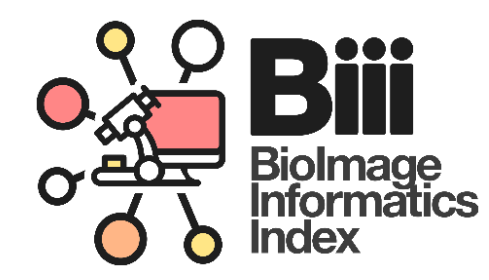

*"information about tools is non-uniform and often focuses on technicalities"*

*"aim to help bioimage analysts to identify and edit workflows"*

**biii.eu**

### **Some common bioimage analysis problem**

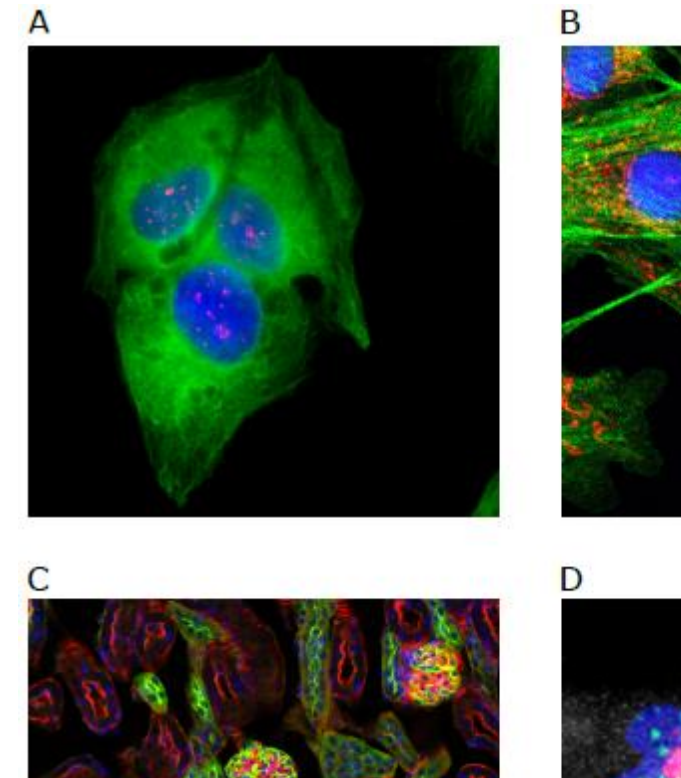

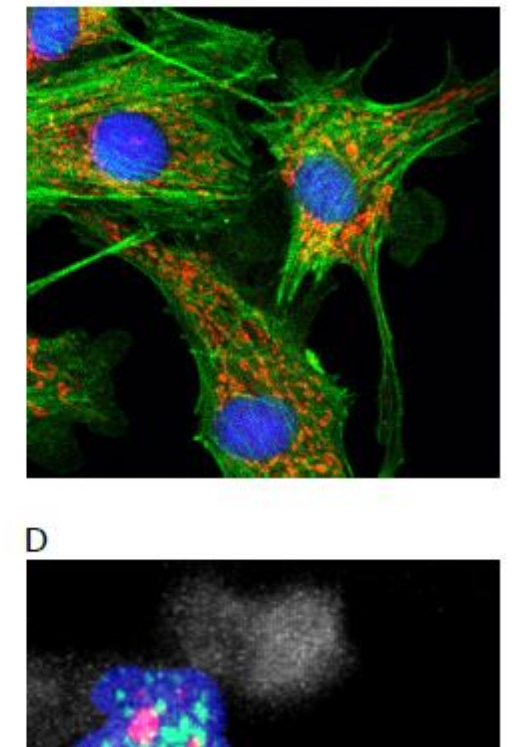

### (**A**) **"2D counting"**

(**B**) **"2D segmentation"** and **"parent-child relation"**.

**(C) "3D cell counting"** or **"3D object segmentation"**

### **(D) "3D object segmentation"** and **"parent-child relation"**

D'Antuono, Rocco, and Giuseppina Pisignano. 2022.

"ZELDA: A 3D Image Segmentation and Parent-Child Relation Plugin for Microscopy Image Analysis in Napari." *Frontiers in Computer Science* 3: 115. <https://doi.org/10.3389/fcomp.2021.796117>

<https://github.com/RoccoDAnt/napari-zelda>

### **Software features:**

- Guided segmentation
- Graphical workflow
- **Versatile** (**3D**, **Parent-Child, Workflow composition, Automatic data plotter**)
- Reasonably Limited!
- Benchmarked (**2D**/**3D**)

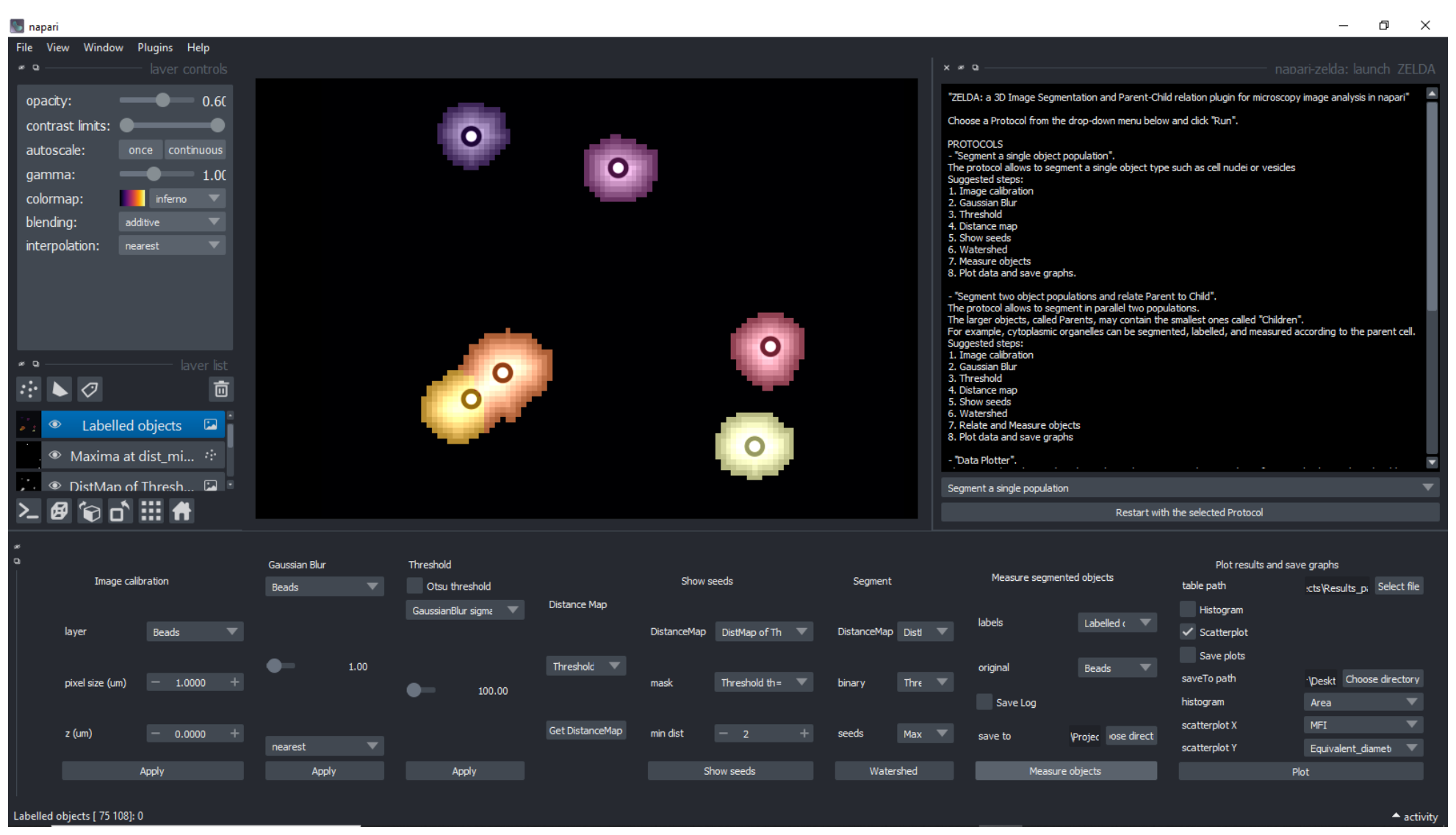

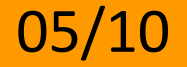

- …

Rocco D'Antuono, 11 August 2023 Image data science with Python and Napari , LatAm workshop

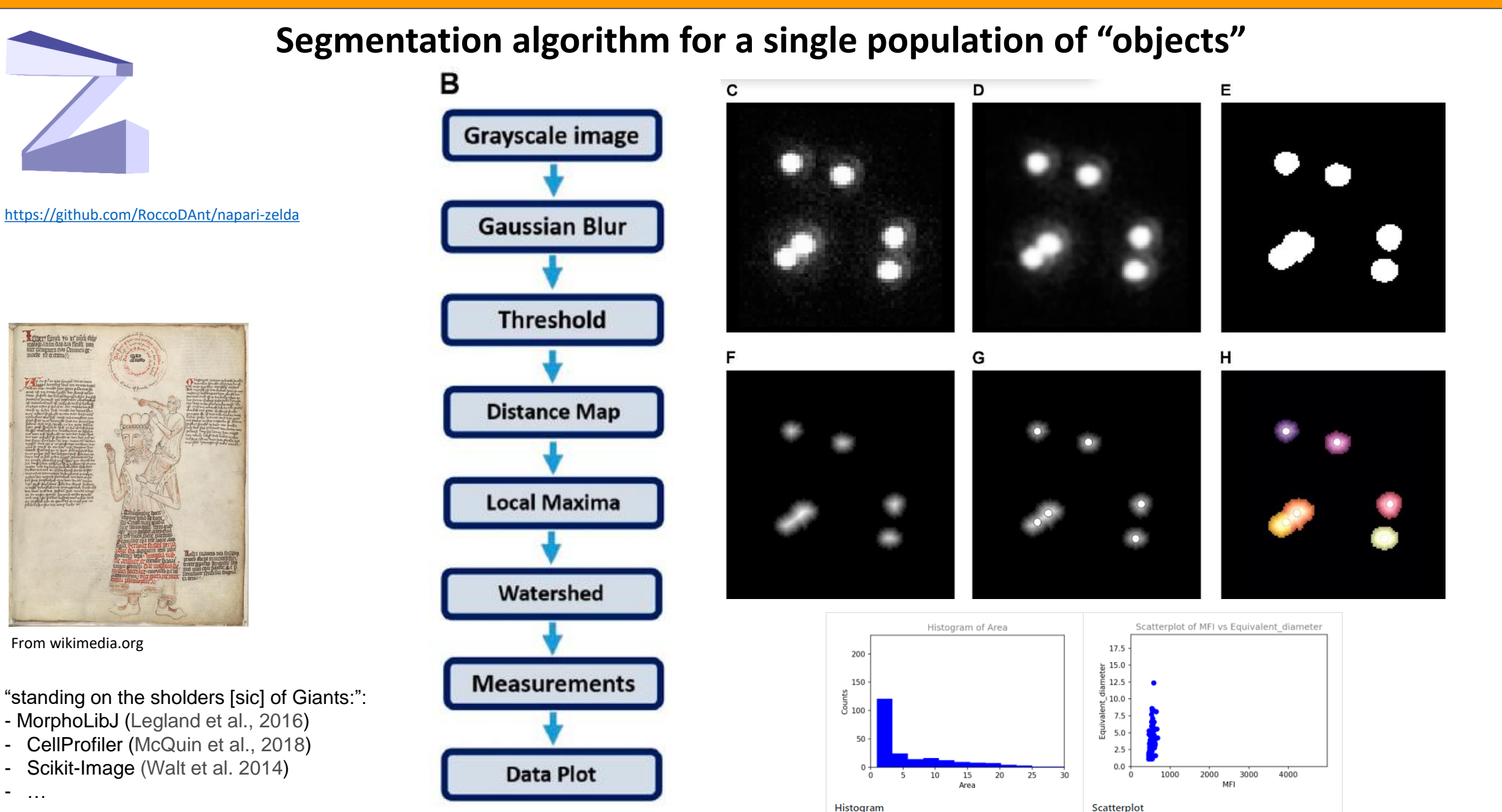

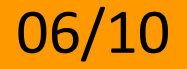

### 06/10 **ZELDA: a 3D Image Segmentation and Parent-Child Relation Plugin for Microscopy Image Analysis in napari**

Rocco D'Antuono, 11 August 2023 Image data science with Python and Napari , LatAm workshop

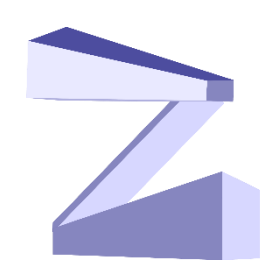

<https://github.com/RoccoDAnt/napari-zelda>

### **Parent-Child relation**

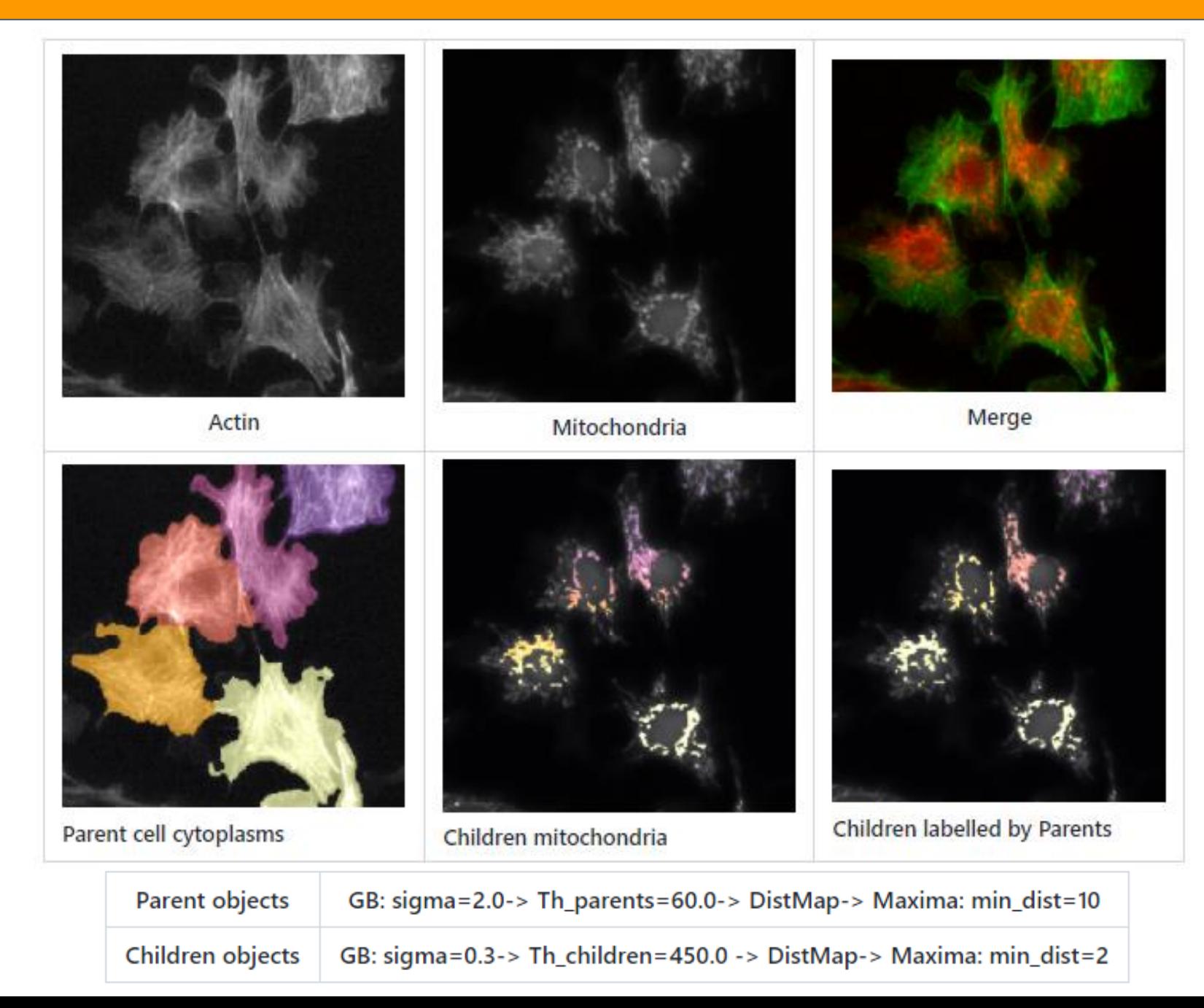

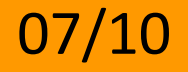

### **Data Plotter**

<https://github.com/RoccoDAnt/napari-zelda>

Scatterplot of Equivalent diameter Histogram of MFI table path Results\_parents-children.csv Select file  $\checkmark$  Histogram 8000 30000  $\checkmark$  Scatterplot  $\checkmark$  Save plots  $\frac{15}{5}$  6000<br> $\frac{1}{5}$  4000 ΨĒ 20000 saveTo path or \Documents\GitHub Choose directory Results plotter MFI histogram 10000 2000 Equivalent diameter scatterplot X 0  $\mathbf 0$ scatterplot Y MFI 10000 20000 30000 10 15 5  $\Omega$ 0 Re-plot MFI Equivalent\_diameter

matplotlib.backends.backend\_qt5agg [\(https://matplotlib.org/2.2.2/\\_modules/matplotlib/backends/backend\\_qt5agg.html\)](https://matplotlib.org/2.2.2/_modules/matplotlib/backends/backend_qt5agg.html)

Parent label Area Equivalent diameter MFI 61524 44.50092806 21400.02779  $\overline{a}$ 6 51327 41.89248994 22328.22453  $\overline{0}$ 99 5.214739423 19818.31818  $5<sub>5</sub>$ 7704 22.263476 20383.78855 7771.5  $5^{\circ}$ 22.32830885 20670.41228  $\vert$ 4 74502 47.43259198 24658.9672 52.15608401 24016.61083 5 99049.5 5 56317.5 43.20844824 22260.36548 73584 47.23696771 24755.67967  $\vert$  1 77463 48.05283162 25165.21064 6  $5<sub>1</sub>$ 13725 26.98930273 22365.67377

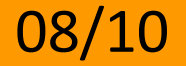

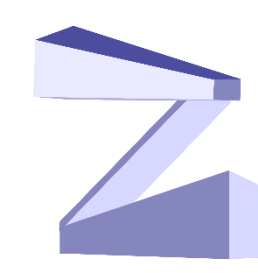

### <https://github.com/RoccoDAnt/napari-zelda>

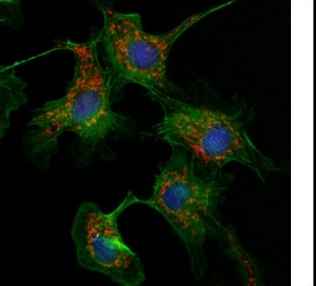

**2D**

### ZELDA Parent-Children identification vs ImageJ - 2D

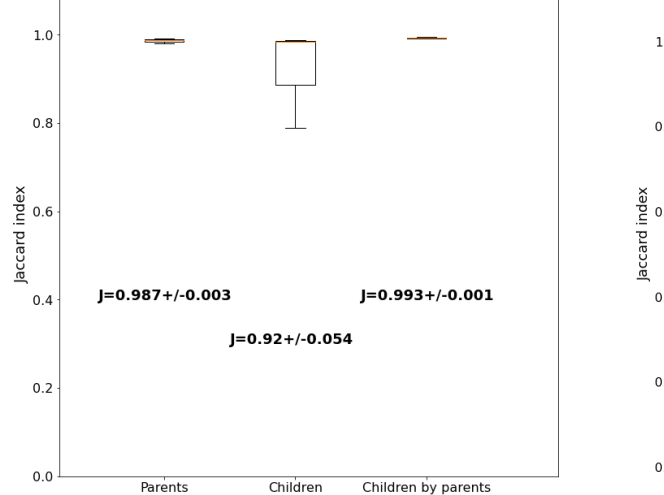

### **Benchmarked against ImageJ and CellProfiler**

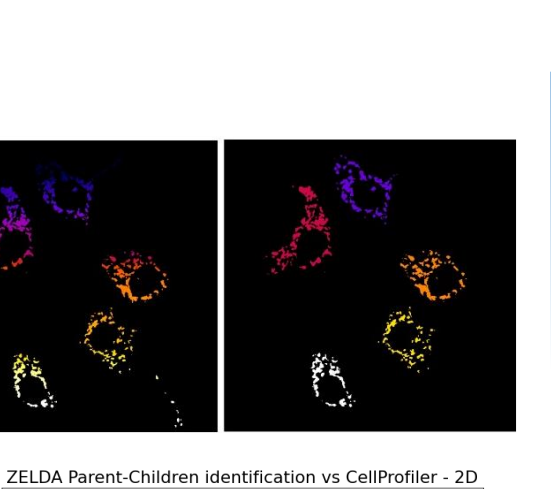

 $1.0$ 工  $0.8$ Jaccard index<br>
e<br>
e<br>
e  $J=0.885+/-0.018$  $J=0.824+/-0.014$  $0.4$ J=0.822+/-0.019  $0.2$  $\Omega$ Parents Children Children by parents

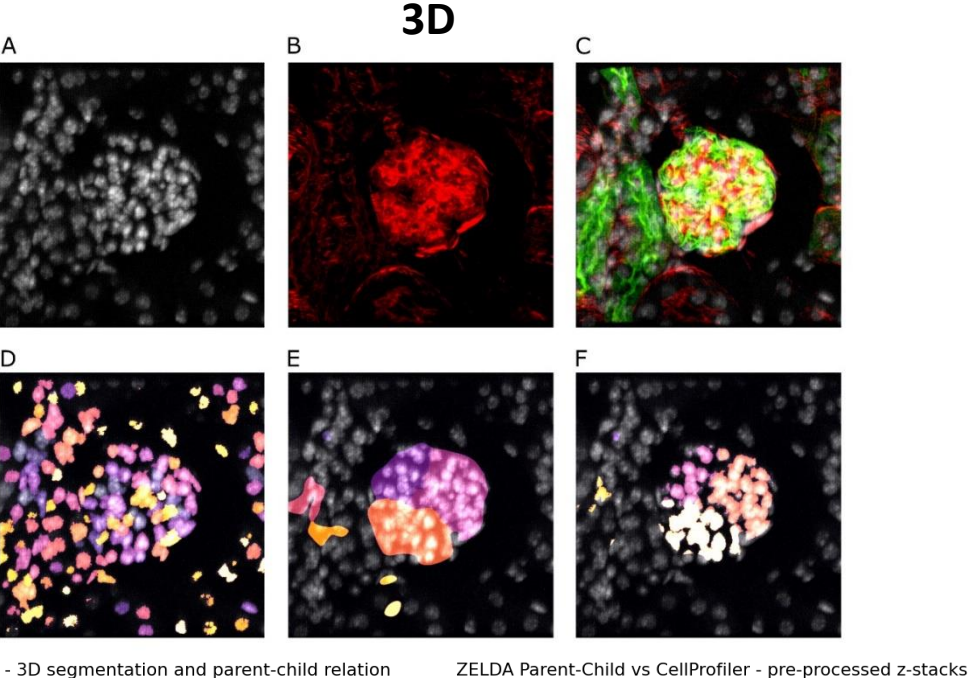

Execution time - 3D segmentation and parent-child relation

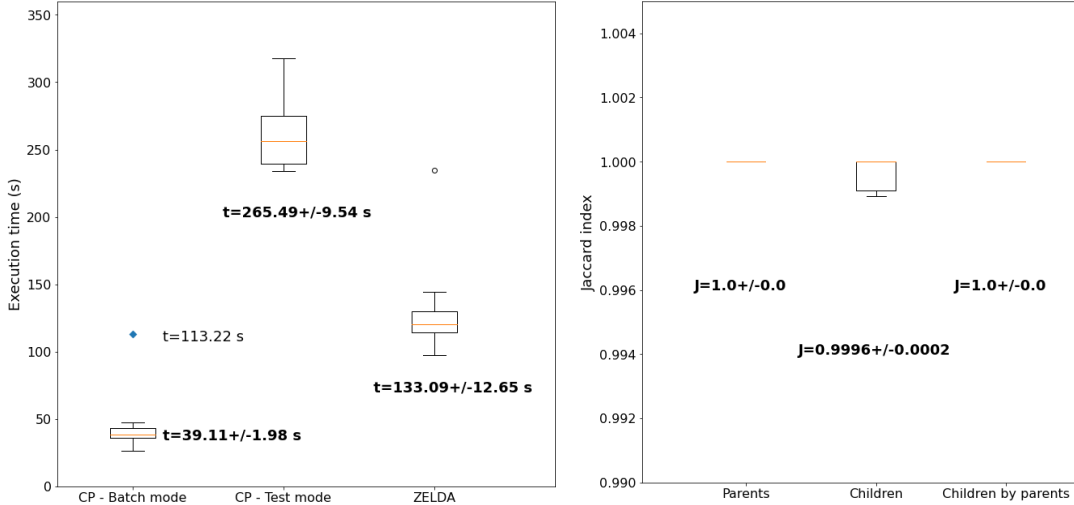

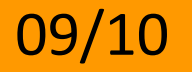

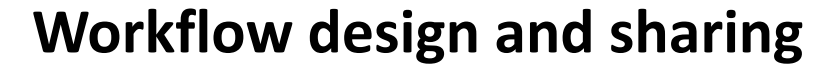

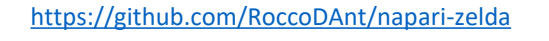

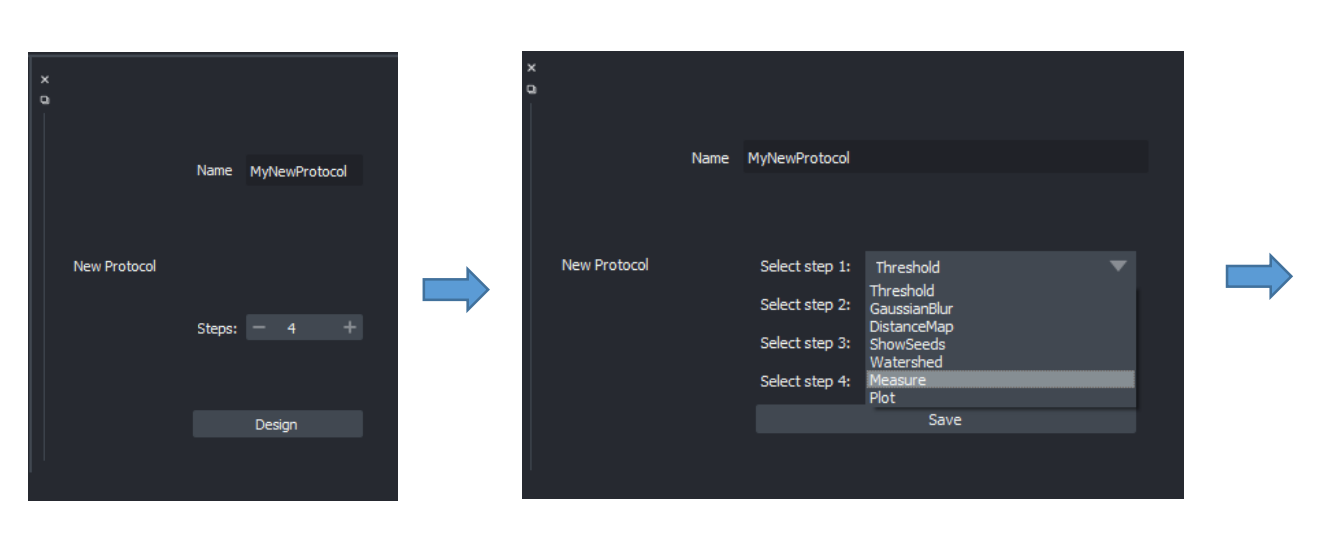

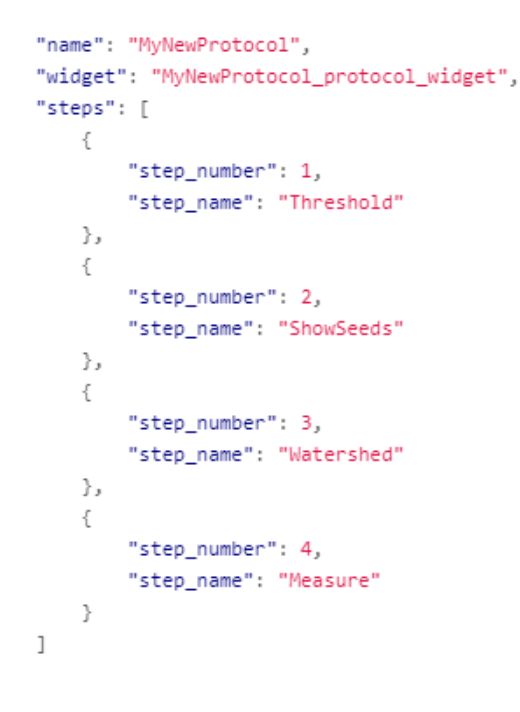

### Newly designed protocol (from .json file)

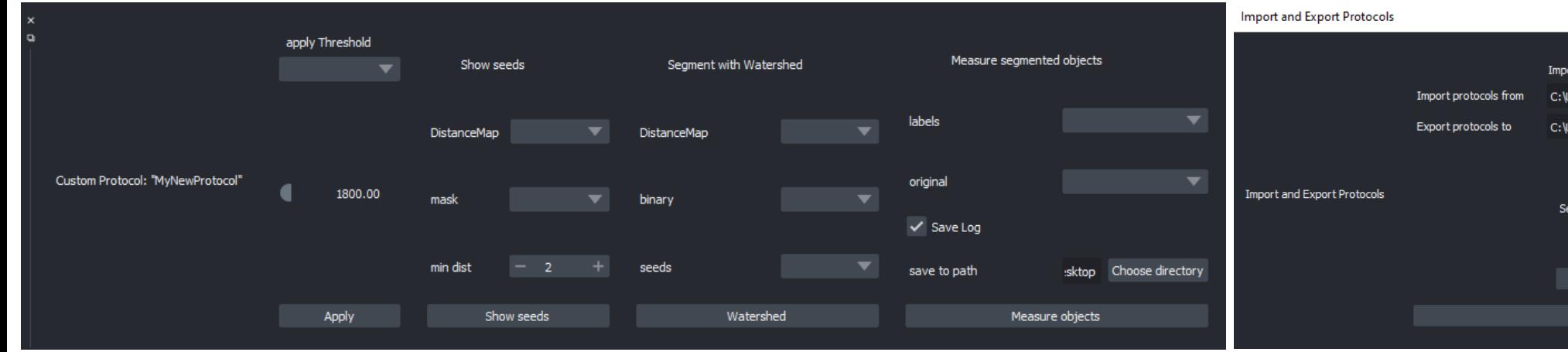

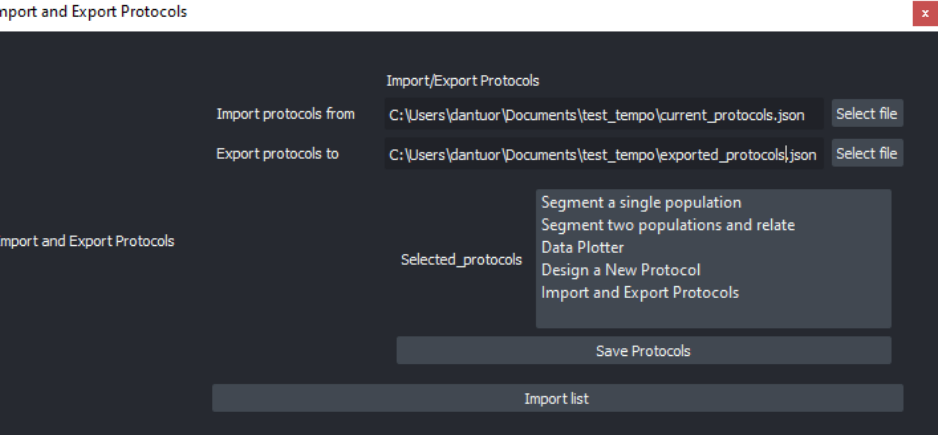

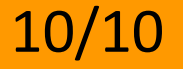

### **TRY IT OUT!**

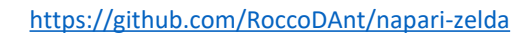

### **1. Install napari**

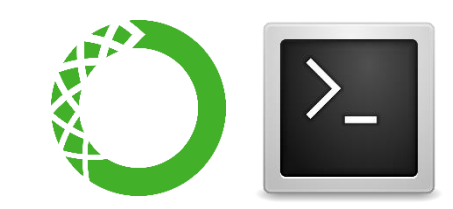

conda create -y -n napari-env python=3.8 conda activate napari-env pip install "napari[all]"

### **2. Install ZELDA plugin**

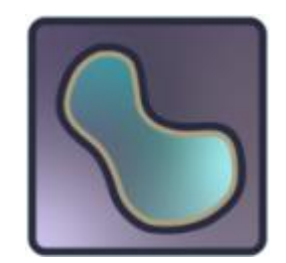

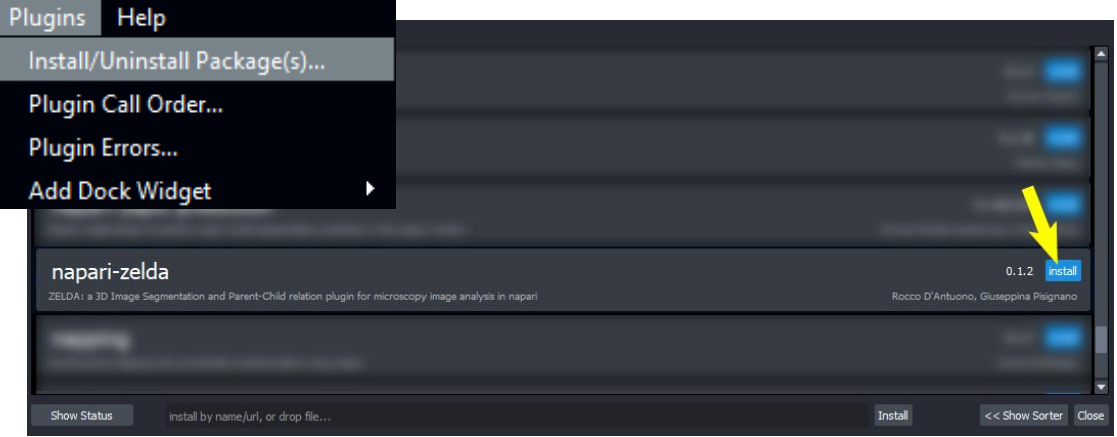

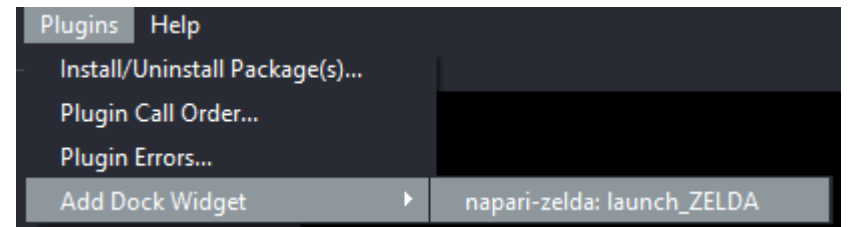

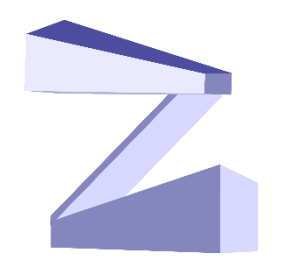

<https://github.com/RoccoDAnt/napari-zelda>

### **Acknowledgements:**

- **Giuseppina Pisignano** (University of Bath)
- **Reviewers and Editors** for having asked many useful improvements
- First users: **Ana Stojiljković** (University of Bern), **Ewelina Bartoszek** (University of Basel), **Peter Carlton** (Kyoto University)

### **Read more:**

D'Antuono R and Pisignano G (2022) ZELDA: A 3D Image Segmentation and Parent-Child Relation Plugin for Microscopy Image Analysis in *napari*. *Front. Comput. Sci.* 3:796117. doi: 10.3389/fcomp.2021.796117 **ZELDA: a 3D Image Segmentation and Parent-Child Relation Plugin for Microscopy Image Analysis in napari**

Rocco D'Antuono, 11 August 2023 Image data science with Python and Napari , LatAm workshop

### <https://github.com/RoccoDAnt/napari-zelda>

# magicgui for

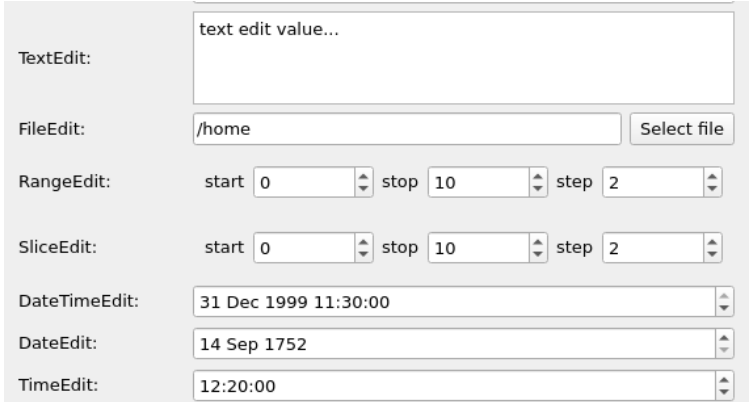

https://napari.org/magicgui/

**References**

**full\_name [Napari Developer]: Ramon y Cajal email [yourname@example.com]: ramon@cajal.es github\_username\_or\_organization [githubuser]: neuronz52 # NOTE: for packages whose primary purpose is to be a napari plugin, we # recommend using the 'napari-' prefix in the package name.**

**# If your package provides functionality outside of napari, you may**

**# choose to leave napari out of the name.**

**plugin\_name [napari-foobar]: napari-growth-cone-finder module\_name [growth\_cone\_finder]:** 

**napari\_growth\_cone\_finder**

**short\_description [A simple plugin to use with napari]:**

- **# you can select from various plugin template examples include\_reader\_plugin [y]:**
- **include\_writer\_plugin [y]:**

**include\_dock\_widget\_plugin [y]: include\_function\_plugin [y]:**

**Select docs\_tool: 1 - mkdocs 2 - sphinx 3 - none Choose from 1, 2, 3 [1]: 3 Select license: 1 - BSD-3 2 - MIT 3 - Mozilla Public License 2.0 4 - Apache Software License 2.0 5 - GNU LGPL v3.0 6 - GNU GPL v3.0 Choose from 1, 2, 3, 4, 5, 6 (1, 2, 3, 4, 5, 6) [1]: INFO:post\_gen\_project:Moving files for mkdocs.**

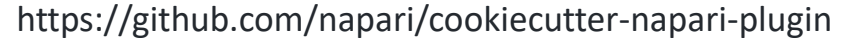

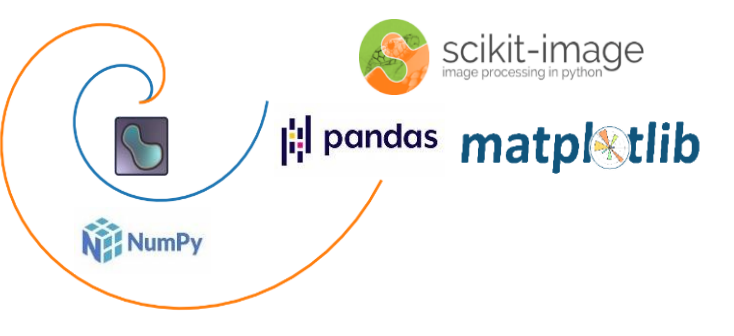

### The cornucopia of open-source software

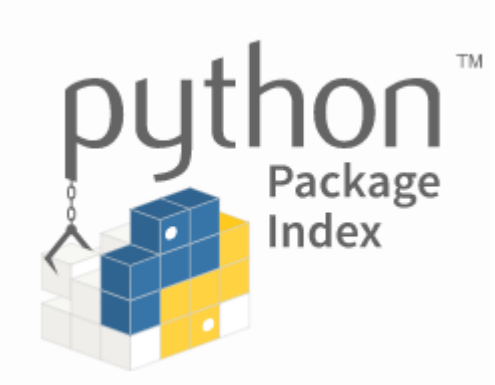

https://pypi.org/

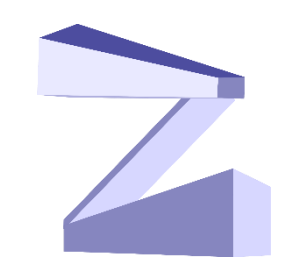

### **Additional slide on magicgui**

<https://github.com/RoccoDAnt/napari-zelda>

### **Graphical User Interface:**

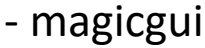

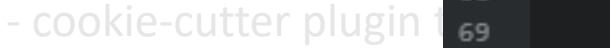

- pypi.org

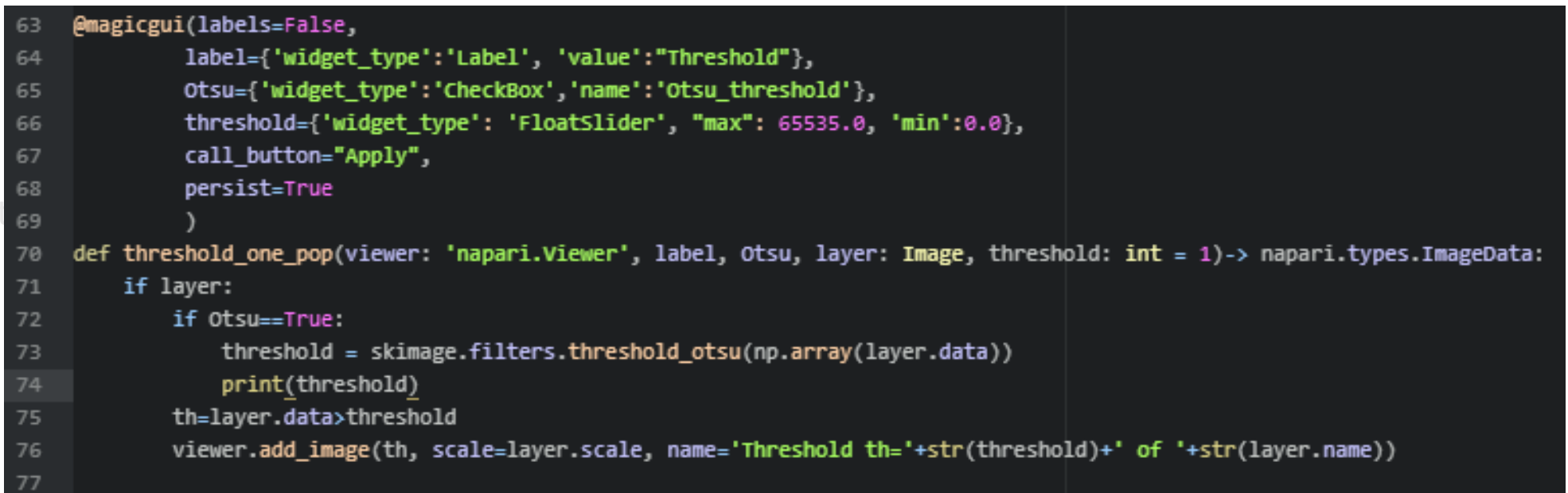